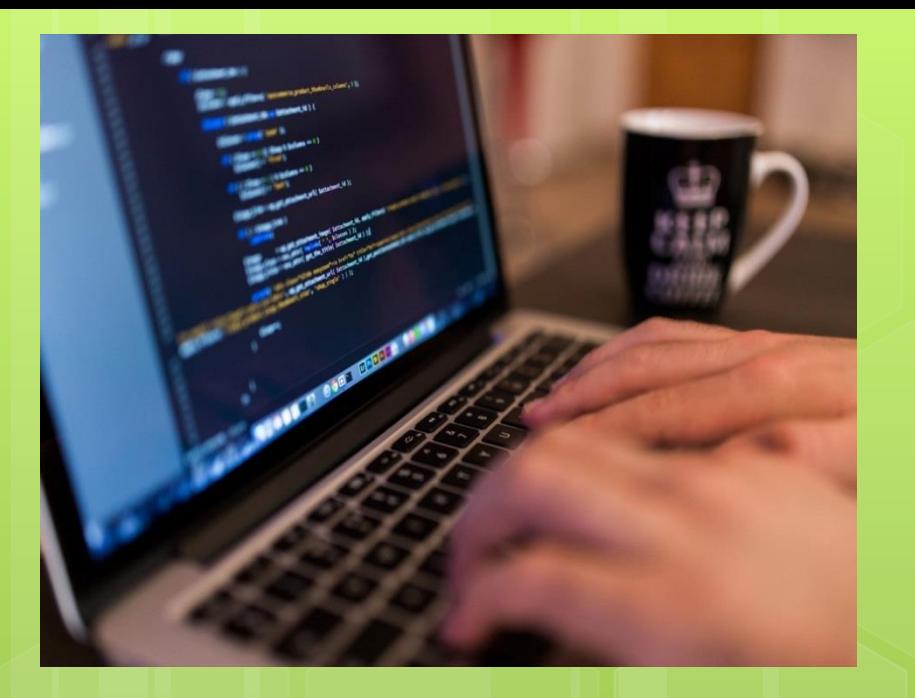

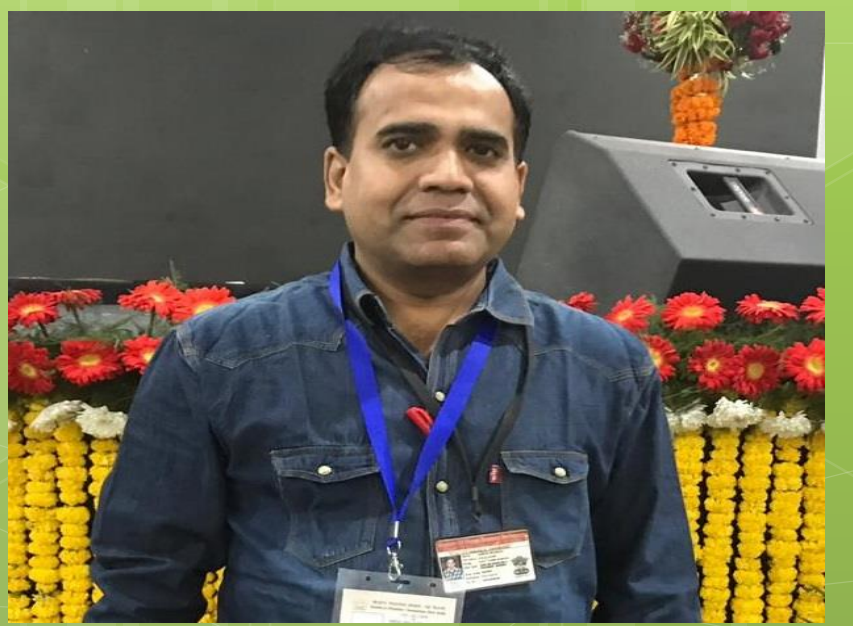

## **FILE HANDLING IN PYTHON**

#### **CLASS-XII Computer Science**

## **Binary File Operations**

The open() function opens a file in text format by default. To open a file in binary format, add 'b' to the mode parameter. Hence the "rb" mode opens the file in binary format for reading, while the "wb" mode opens the file in binary format for writing. Unlike text mode files, binary files are not human readable. When opened using any text editor, the data is unrecognizable.

#### **Reading and Writing to a Binary File**

fo=open("binary.txt","wb") Python 3.7.4 (tags/v3.7.4: fr=open("binary.txt","rb") (Intel) ] on win32 Type "help", "copyright", num=[5, 10, 15, 20, 25]  $\gg$ arr=bytearray(num) = RESTART: C: \Users\user\Ap fo.write(arr) file created and data writt print("file created and datab'\x05\n\x0f\x14\x19' fo.close() num=(fr.read()) print(num) fr.close()

#### **Reading and Writing to a Binary File**

```
fo=open("binary.txt","wb")
fr=open("binary.txt","rb")
str="stay home, stay safe"
arr=str.encode("utf-8")
fo.write(arr)
                   Python 3.7.4 (tags/v3.7.4:e09359)
                   (Intel) ] on win32
print("file created") Type "help", "copyright", "credit
                   \rightarrowfo.close()
                   = RESTART: C:\Users\user\AppData`
num=(fr.read())
                   file created
                   b'stay home, stay safe'
print(num)
                   >>>fr.close()
```
## **Pickle Module**

**P**ython pickle module is used for serializing and de-serializing python object structures. The process to converts any kind of python objects (list, dict, etc.) into byte streams (0s and 1s) is called pickling or serialization or flattening or marshalling. We can converts the byte stream (generated through pickling) back into python objects by a process called as unpickling.

Only after importing pickle module we can do pickling and unpickling. Importing pickle can be done using the following command −

#### **Import pickle**

## **dump() and load() functions**

**pickle.dump() function** is used to store the object data to the file. It takes 3 arguments. First argument is the object that we want to store. The second argument is the file object we get by opening the desired file in writebinary(wb) mode. And the third argument is the keyvalue argument. This argument defines the protocol. There are two type of protocol– pickle.HIGHEST\_PROTOCOL and and pickle.DEFAULT\_PROTOCOL.

**Pickle.load() function** is used to retrieve pickled data. The steps are quite simple. We have to use pickle.load() function to do that. The primary argument of pickle load function is the file object that you get by opening the file in read-binary(rb) mode.

# **dump() and load() functions**

**#dumping a list** Python 3.7.4 (tags/v3.7.4:e0 (Intel) ] on win32 **import pickle** Type "help", "copyright", "c **fo=open("binary.dat","wb")** = RESTART: C:\Users\user\App fr=open("binary.dat","rb") file created and data writte  $[ 'a', 'b', 'c', 'd', 'e']$ **num=['a','b','c','d','e']**  $>>>$ **pickle.dump(num,fo) print("file created and data written") fo.close() mum=pickle.load(fr) print(num) fr.close()** ARUN KUMAR, PGT CS, KV-1, FARIDABAD

## **dump() and load() functions**

```
#dumping a dictionary
import pickle
fo=open("binary1.dat","wb")
fr=open("binary1.dat","rb")
                                  File Edit Shell Debug Options Window Help
num={"name":"arun","roll":"1 [Python 3.7.4 (tags/v3.7.4:e09359112)
                                  Type "help", "copyright", "credits'
pickle.dump(num,fo)
                                  \ggprint("file created and data = RESTART: C:\Users\user\AppData\Lomption and the created and data written
fo.close()
                                  {'name': 'arun', 'roll': '12', 'Cla
                                  \ggmum=pickle.load(fr)
print(num)
fr.close() ARUN KUMAR, PGT CS, KV-1, FARIDABAD
```
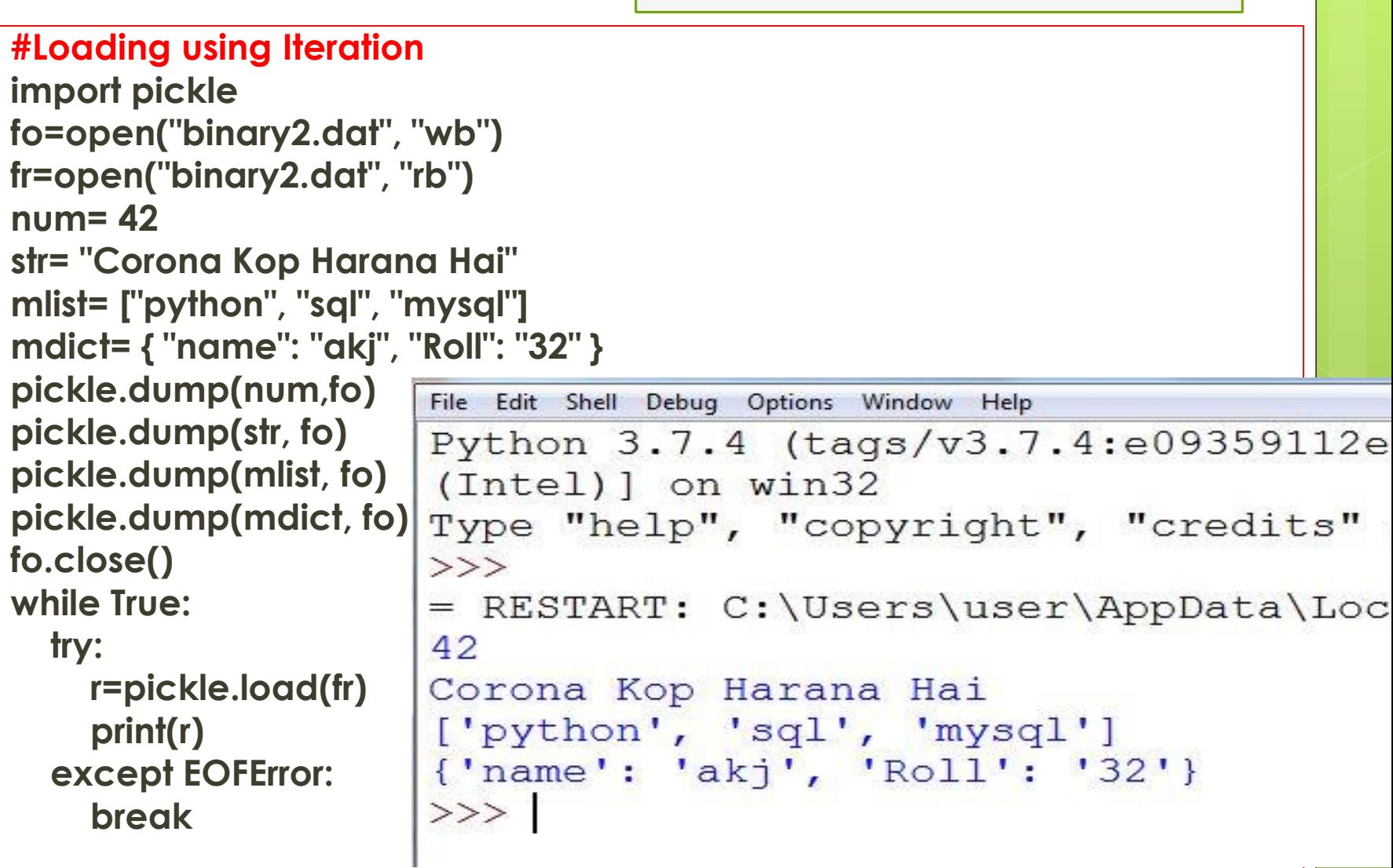

## **Append data to binary file**

**import pickle**

```
rollno= int(input('Enter roll number:'))
```

```
name = input('Enter Name:')
```

```
marks = int(input('Enter Marks'))
```

```
rec = {'Rollno':rollno,'Name':name,'Marks':marks} 
#Creating the dictionary
```

```
f = open("student.dat",'ab')
```

```
pickle.dump(rec,f)
```
**print(" file created and data inserted") f.close()**

# **Append data to binary file**

**fr = open("student.dat",'rb') while True:**

**try: rec = pickle.load(fr) print('Roll Num:',rec['Rollno']) print('Name:',rec['Name']) print('Marks:',rec['Marks']) except EOFError: break fr.close()**

Python  $3.7.4$  (tags/v3.7.4:  $(Intel)$ ] on win32 Type "help", "copyright",  $\rightarrow$  $=$  RESTART: C: \Users\user\A Enter roll number: 12 Enter Name: Rajiv Enter Marks300 file created and data inse Roll Num: 56 Name: pritam Marks: 500 Roll Num: 67 Name: Neeraj Marks: 567 Roll Num: 12 Name: Rajiv Marks: 300  $\rightarrow$ 

File Edit Shell Debug Options Window Help

## **Searching data in binary file**

```
import pickle
fr = open('student.dat','rb')
flag = False
r=int(input("Enter rollno to be searched"))
                                   File Edit Shell Debug Options Window Help
while True:
                                   Python 3.7.4 (tags/v3.7.4:e09
  try:
                                   (Intel) ] on win32
    rec = pickle.load(fr)
                                   Type "help", "copyright", "cr
    if rec['Rollno'] == r:
       print('Roll Num:',rec['Rollno']<sup>>>></sup><br>| RESTART: C:\Users\user\AppI
       print('Name:',rec['Name'])
                                   Enter rollno to be searched12
       print('Marks:',rec['Marks'])
                                   Roll Num: 12
    flag = True
                                   Name: Rajiv
  except EOFError:
                                   Marks: 300
    break
                                   \ggif flag == False:
  print('No Records found')
fr.close() ARUN KUMAR, PGT CS, KV-1, FARIDABAD
```
# **Updating data in binary file**

**import pickle fr = open('student.dat','rb') blist= [] r=int(input("enter roll no to be updated")) m=int(input("enter correct marks")) while True: try: rec = pickle.load(fr) blist.append(rec) except EOFError: break fr.close() for i in range(len(blist)): if blist[i]['Rollno']==r: blist[i]['Marks'] = m**

# **Updating data in binary file**

```
fw = open('student.dat','wb')
                                    Edit Shell Debug Options Window Help
                                 File
                                 Python 3.7.4 (tags/v3.7.4:e0)
for x in blist:
                                  (Intel) ] on win32
  pickle.dump(x,fw)
                                 Type "help", "copyright", "c
                                 >>fw.close()
                                 = RESTART: C: \Users\user\App
                                 enter roll no to be updatedl
fr = open("student.dat", 'rb') #readinenter correct marks450
while True:
                                 Name: pritam
  try:
                                 Marks: 500
                                 Roll Num: 67
    rec = pickle.load(fr)
                                 Name: Neerai
    print('Roll Num:',rec['Rollno'])
    print('Name:',rec['Name'])
                                 Roll Num: 12
                                 Name: Rajiv
    print('Marks:',rec['Marks'])
                                 Marks: 450
  except EOFError:
                                 >>>break
fr.close()
```